**Министерство образования и науки Самарской области Структурное подразделение «Дом детского творчества» государственного бюджетного образовательного учреждения Самарской области средней общеобразовательной школы №2 с. Приволжье Приволжского района Самарской области**

РАССМОТРЕНО ПРОВЕРЕНО «УТВЕРЖДАЮ» на педагогическом совете слизования Старший методист СП «ДДТ» Директор ГБОУ СОШ №2 с. Приволжье<br>СП «ДДТ» ГБОУ СОШ №2 с. Приволжье ГБОУ СОШ №2 с. Приволжье Приказ № <u>87/2 - о</u>д СП «ДДТ» ГБОУ СОШ №2 с. Приволжье ГБОУ СОШ №2 с. Приволжье Приказ №\_87/2 - од Горогокол № 11.10. Сергачева/ от «15\_ » июля 2022 г  $\qquad \qquad$  ( $\qquad \qquad$ )

— /Е.А.Тарасова /  $\frac{1}{\sigma \cdot \frac{1}{\sigma}}$  / Л.Ю.С.

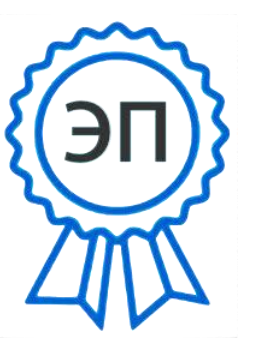

C=RU, O=ГБОУ СОШ №2 с.Приволжье, CN=Сергачева Л.Ю., [E=school2\\_prv@samara.edu.](mailto:E%3Dschool2_prv@samara.edu) ru 00f4a897f9467376cf 2022.08.02 16:36:26+04'00'

# **ДОПОЛНИТЕЛЬНАЯ ОБЩЕОБРАЗОВАТЕЛЬНАЯ ОБЩЕРАЗВИВАЮЩАЯ ПРОГРАММА ХУДОЖЕСТВЕННОЙ НАПРАВЛЕННОСТИ «Виртуальная реальность»**

Возраст обучающихся:11-17 лет Срок реализации программы: 1 год

Разработчик: Павлятчик Дмитрий Андреевич, педагог дополнительного образования

с. Приволжье, 2022 год

### **Оглавление**

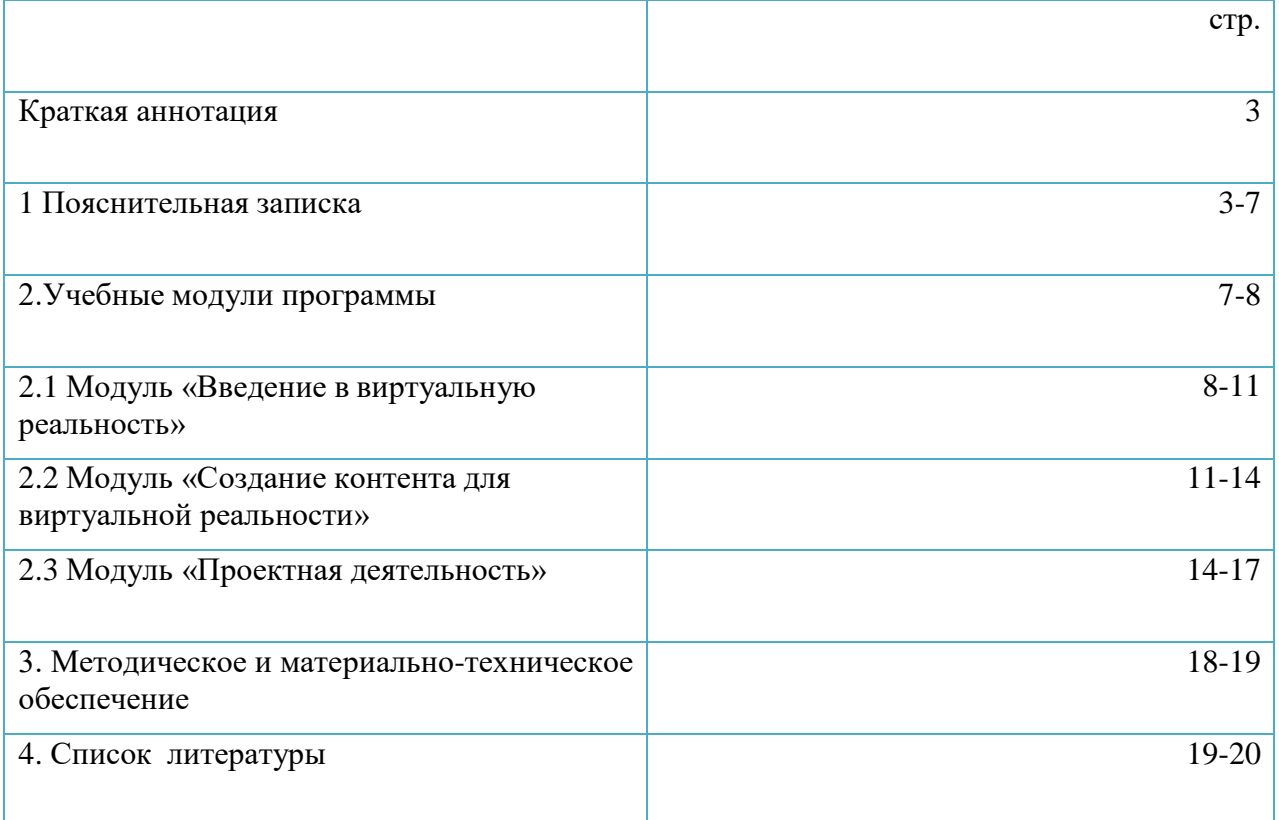

### **КРАТКАЯ АННОТАЦИЯ**

Виртуальная реальность — это искусственный мир, созданный техническими средствами, взаимодействующий с человеком через его органы чувств. Использование виртуальной реальности охватывает собой целый ряд задач в индустрии развлечений при сознании реалистичных тренажёров для подготовки специалистов и областях, где тренировки на реальных объектах связаны с неоправданно большими рисками, либо требуют значительных финансовых затрат. Так, например, технологии виртуальной реальности незаменимы при подготовке пилотов, узконаправленных специалистов.

#### **1. Пояснительная записка**

#### **Направленность программы** техническая

**Актуальность программы** заключается в том, что она нацелена на решение задач, определенных в Стратегии развития воспитания в Российской Федерации на период до 2025 года (утверждена распоряжением Правительства Российской Федерации от 29 мая 2015 г. № 996-р), направленных на формирование гармоничной личности, ответственного человека, уважение к культуре и традициям людей.

**Актуальность:** виртуальная и дополненная реальности — особые технологические направления, тесно связанные с другими. Эти технологии включены в список ключевых и оказывают существенное влияние на развитие рынков. Практически для каждой перспективной позиции будущего крайне полезны будут знания из области 3Dмоделирования, основ программирования, компьютерного зрения и т. п.

В ходе практических занятий по программе вводного модуля обучающиеся познакомятся с виртуальной, дополненной и смешанной реальностями, поймут их особенности и возможности, выявят возможные способы применения, а также определят наиболее интересные направления для дальнейшего углубления, параллельно развивая навыки дизайн-мышления, дизайн-анализа и способность создавать новое и востребованное.

Синергия методов и технологий, используемых в направлении «Разработка приложений виртуальной и дополненной реальности», даст обучающемуся уникальные метапредметные компетенции, которые будут полезны в сфере проектирования, моделирования объектов и процессов, разработки приложений и др.

Программа даёт необходимые компетенции для дальнейшего углублённого освоения дизайнерских навыков и методик проектирования. Основными направлениями в изучении технологий виртуальной и дополненной реальности, с которыми познакомятся обучающиеся в рамках модуля, станут начальные знания о разработке приложений для различных устройств, основы компьютерного зрения, базовые понятия 3Dмоделирования.

Через знакомство с технологиями создания собственных устройств и разработки приложений будут развиваться исследовательские, инженерные и проектные компетенции.

Освоение этих технологий подразумевает получение ряда базовых компетенций, владение которыми критически необходимо любому специалисту на конкурентном рынке труда в STEAM-профессиях.

**Программа составлена на основании следующих документов:** Федеральный закон от 29.12.2012 г. №273-ФЗ «Об образовании в Российской Федерации»

- Концепция развития дополнительного образования в РФ (утверждена распоряжением Правительства РФ от 04. 09.2014 № 1726-Р)
- Стратегия развития воспитания в Российской Федерации на период до 2025 года (утверждена распоряжением Правительства Российской Федерации от 29 мая 2015 г. № 996-р)
- Приказ Министерства просвещения России от 9.11.2018 № 196 «Об утверждении Порядка организации и осуществления образовательной деятельности по дополнительным общеобразовательным программам»

 Постановление Главного государственного санитарного врача Российской Федерации от 4 июля 2014 года № 41 «Об утверждении СанПиН 2.4.4.3172-14 "Санитарно-эпидемиологические требования к устройству, содержанию и организации режима работы образовательных организаций дополнительного образования детей»

• Приказ министерства образования и науки Самарской области от 20.08.2019 г. № 262-од «Об утверждении Правил персонифицированного финансирования дополнительного образования детей в Самарской области на основе сертификата персонифицированного финансирования дополнительного образования детей, обучающихся по дополнительным общеобразовательным программам»

 Методические рекомендации по проектированию дополнительных общеразвивающих программ, направленных письмом Минобрнауки России от 18.11.2015 № 09-3242.

• «Методические рекомендации по разработке дополнительных общеобразовательных программ» (Приложение к письму министерства образования и науки Самарской области 03.09.2015 № МО -16-09-01/826-ТУ)

**Новизна** данной дополнительной образовательной программы заключается в том, что по форме организации образовательного процесса она является модульной и максимально отвечает запросу социума на возможность выстраивания ребёнком индивидуальной образовательной траектории.

Дополнительная образовательная программа «Виртуальная реальность» состоит из 3 модулей:

1. «Введение в виртуальную реальность»

2. «Создание контента для виртуальной реальности»

3. «Проектная деятельность»

#### **Формы подведения итогов**

**Педагогическая целесообразность** программы заключается в том что, она является целостной и непрерывной в течении всего процесса обучения, и позволяет обучающимся шаг за шагом раскрывать в себе творческие возможности и само реализоваться в с современном мире . Данный образовательный курс позволит повысить уровень знаний детей в такой интересной и высокотехнологичной сфере как виртуальная и дополненная реальность.

**Цель** – развить у обучающихся интерес к 3D-графике и анимации, научить детей ориентироваться в разнообразии современного оборудования для виртуальной и дополненной реальности, пользоваться специальным программным обеспечением и создавать собственные мультимедиа материалы для таких устройств.

### **Задачи:**

*Обучающие:*

 познакомить с современным уровнем развития технических и программных средств в области виртуальной и дополненной реальности.;

 обучить обращению с современными устройствами виртуальной и дополненной реальности.

 освоить процесс редактирования и подготовки модели к использованию в виртуальном пространстве или печати на 3D принтере.;

 дать базовые навыки работы с современными пакетами 3D – моделирования (Blender 3D), платформами, предназначенными для создания приложений виртуальной и дополненной реальности (OpenSpace3D) и другими программными продуктами, как с основными инструментами создания мультимедиа материалов для устройств виртуальной и дополненной реальности.

*Воспитывающие:*

мотивировать учащихся к нестандартному мышлению,

изобретательству и инициативности при выполнении проектов в областях виртуальной и дополненной реальности;

 поддерживать стремление к самостоятельному повышению уровня навыков программирования, моделирования и визуализации, необходимых

для поддержания конкурентоспособности специалиста в современном высокотехнологичном мире;

 поощрять у учащихся мотивацию к работе в формате «от идеи до законченного проекта» на всех этапах разработки зрелищного мультимедийного контента. *Развивающие:*

 развивать пространственное воображение, внимательность к деталям, ассоциативное и аналитическое мышление;

 развивать у обучающихся рациональный подход к выбору программного инструментария для 3D моделирования, анимации и создания приложений виртуальной и дополненной реальности.;

 при выборе программных пакетов в первую очередь обращать внимание на его возможности, и при прочих равных условиях делать выбор в пользу "Открытого" программного обеспечения.

**Основные отличительные особенности** программы заключаются в том, что она носит прикладной характер и призвана сформировать у обучаемых навыки и умения в таких стремительно развивающихся областях науки и техники как виртуальная и дополненная реальность.

**Возрастные особенности детей:** Целевой аудиторией программы дополнительного образования являются дети в возрасте от 11 до 14 лет, проявляющие интерес к технологиям виртуальной и дополненной реальности, разработке 3D видеоигр и созданию мультимедийных материалов на базе 3D графики и анимации.

Группы формируются из расчета 10 - 15 человек. Система набора в группы осуществляется по собственному желанию ребенка.

Программа предназначена для обучающихся 11-14 лет.

#### **Сроки реализации программы:**

Программа рассчитана на 1 год обучения: 108 часов в год,

**Формы обучения:** очная/дистанционная

**Форма организации деятельности:** групповая/дистанционная, беседа, наблюдение, соревнование, практические занятия, эксперимент, защита проектов и т.д.

**Режим занятий:** Занятия групп проводятся 1 раза в неделю по 3 часа (108 часов в год).

#### **Прогнозируемые результаты образовательной деятельности.**

По окончанию обучения обучающиеся **должны знать:**

правила безопасной работы;

 устройство современных аппаратов виртуальной и дополненной реальности;

 принципы работы с современными камерами панорамной фото- и видеосъемки;

 интерфейс и основные функции пакета для 3D моделирования Blender; **Должны уметь:**

 разбираться в современных устройствах виртуальной и дополненной реальности;

 самостоятельно работать с современными камерами панорамной фото- и видеосъемки;

 создавать мультимедиа материалы для устройств виртуальной идополненной реальности;

- прогнозировать результаты работы;
- планировать ход выполнения задания;
- рационально выполнять задание;
- руководить работой группы или коллектива;
- высказываться устно в виде сообщения или доклада;
- высказываться устно в виде рецензии ответа товарища;
- представлять одну и ту же информацию различными способами.

### **Мониторинг результативности**

В течение курса периодически будут проводиться практические занятия, что позволит фиксировать промежуточные итоги обучения и определить, как сильные, так и слабые стороны обучающихся. Для дополнительной мотивации и контроля усваивания материала обучающимися, предусмотрена система знаков отличия, получаемые за правильно выполненные практические задания и за активное участие в образовательном процессе.

Система мониторинга результатов освоения образовательной программы строится как на непосредственном диалоге с преподавателем, так и тематических дискуссиях внутри группы обучающихся, в процессе выполнения ими практических заданий и обсуждения рабочих моментов при ведении проекта. При выполнении практических заданий и ведении собственного проекта неизбежно возникают новые вопросы и необходимость восстановить пробелы в знаниях и повысить недостаточный уровень навыка, что является неотъемлемой частью процесса обучения.

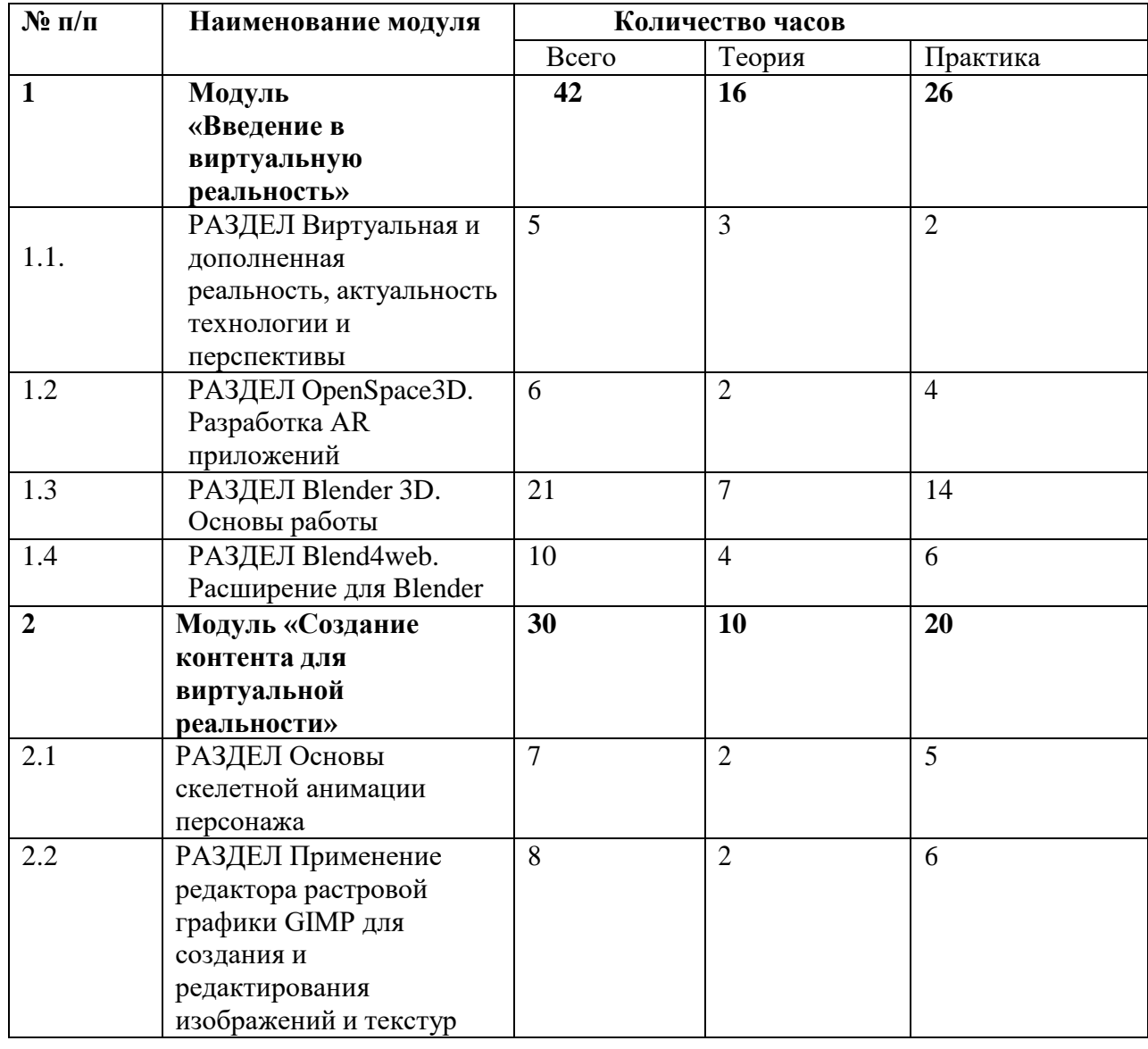

#### **Учебный план ДОП «Виртуальная реальность»**

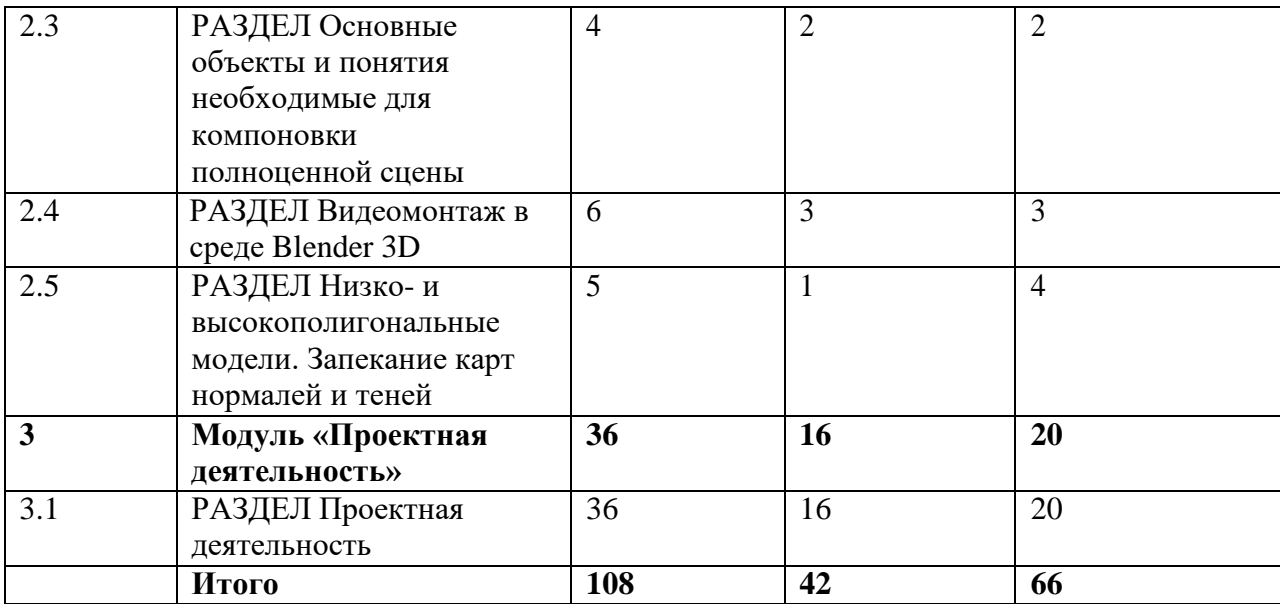

### **2. УЧЕБНЫЕ МОДУЛИ ПРОГРАММЫ**

#### **Модуль 1. «Введение в виртуальную реальность» (всего часов – 42)**

Обучающимся предлагается познакомиться с основной деятельностью в рамках образовательной программы, очками виртуальной реальности, программами для создания трёхмерных моделей и программами для создания приложений виртуальной реальности. Проводится инструктаж по ТБ, правилам поведения обучающихся. С воспитанникам проводится беседа на выявление уровня подготовленности в контексте тематики образовательной программы.

Обучающиеся знакомятся с современными системами виртуальной и дополненной реальности. Учатся использовать элементы интерфейса программы OpenSpace3D: Окно 3D вида; деревообъектов; Блоксхемы.

Узнают о применении таких элементов трёхмерного пространства как координатные оси, вершины, ребра, грани. Узнают о назначении модификаторов в Blender 3D

**Цель модуля:** очками виртуальной реальности, программами для создания трёхмерных моделей и программами для создания приложений виртуальной реальности.

#### **Задачи модуля:**

**- изучить основные виды систем виртуальной и дополненной реальности.;**

- закрепить знания интерфейса программы;

- сформировать навыки создания простых программ для виртуальной и

дополненной реальности;

- освоить работу в 3D редакторе

#### **Учебно – тематический план модуля «Введение в виртуальную реальность»**

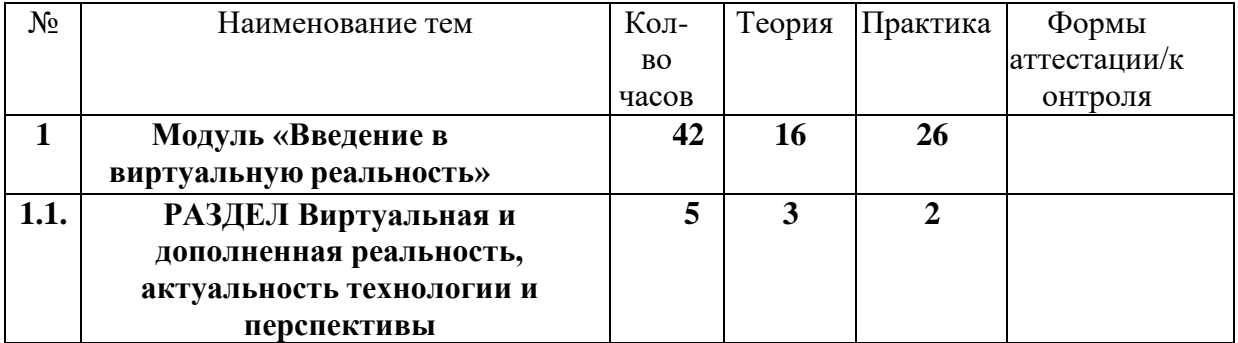

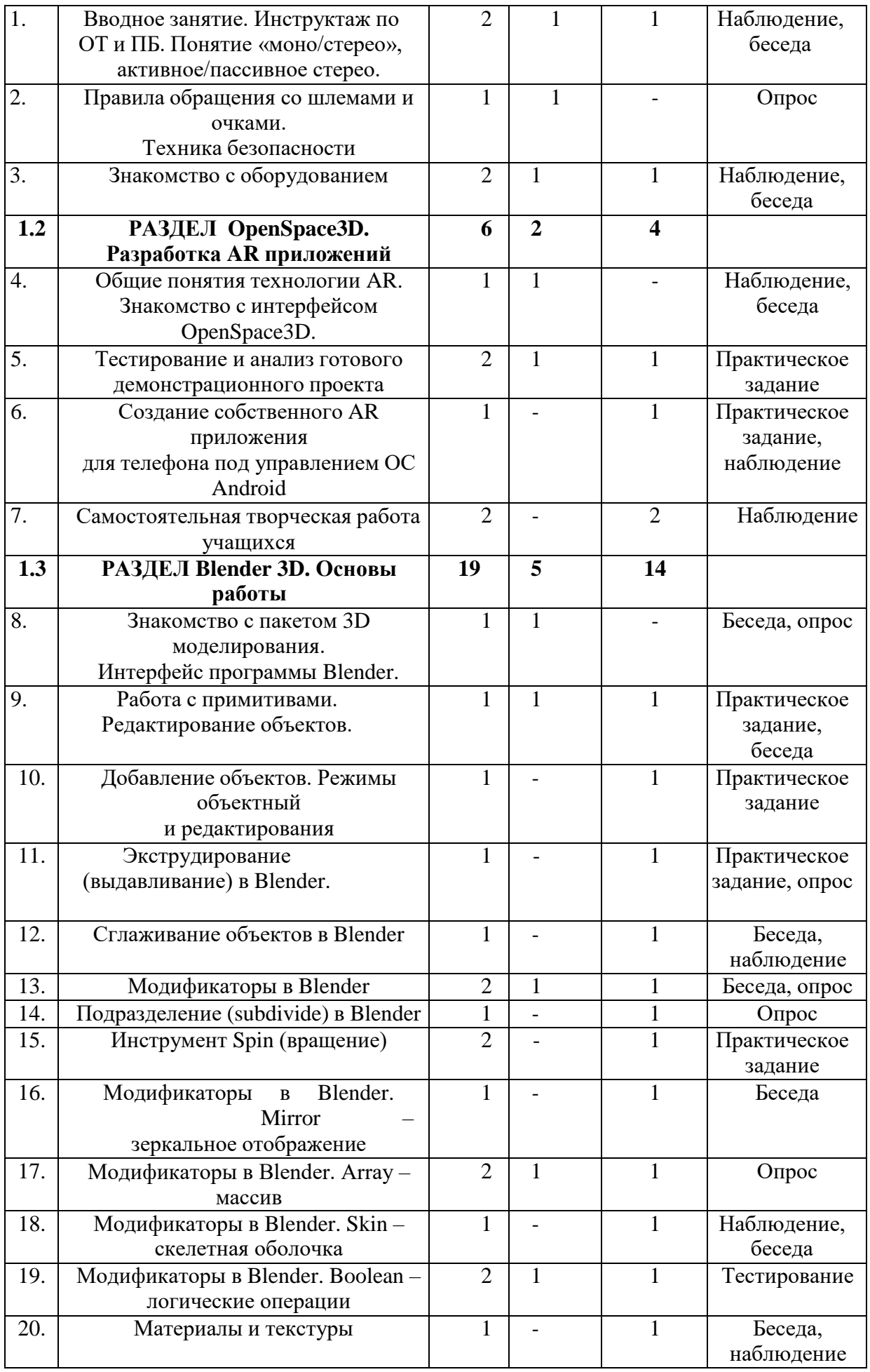

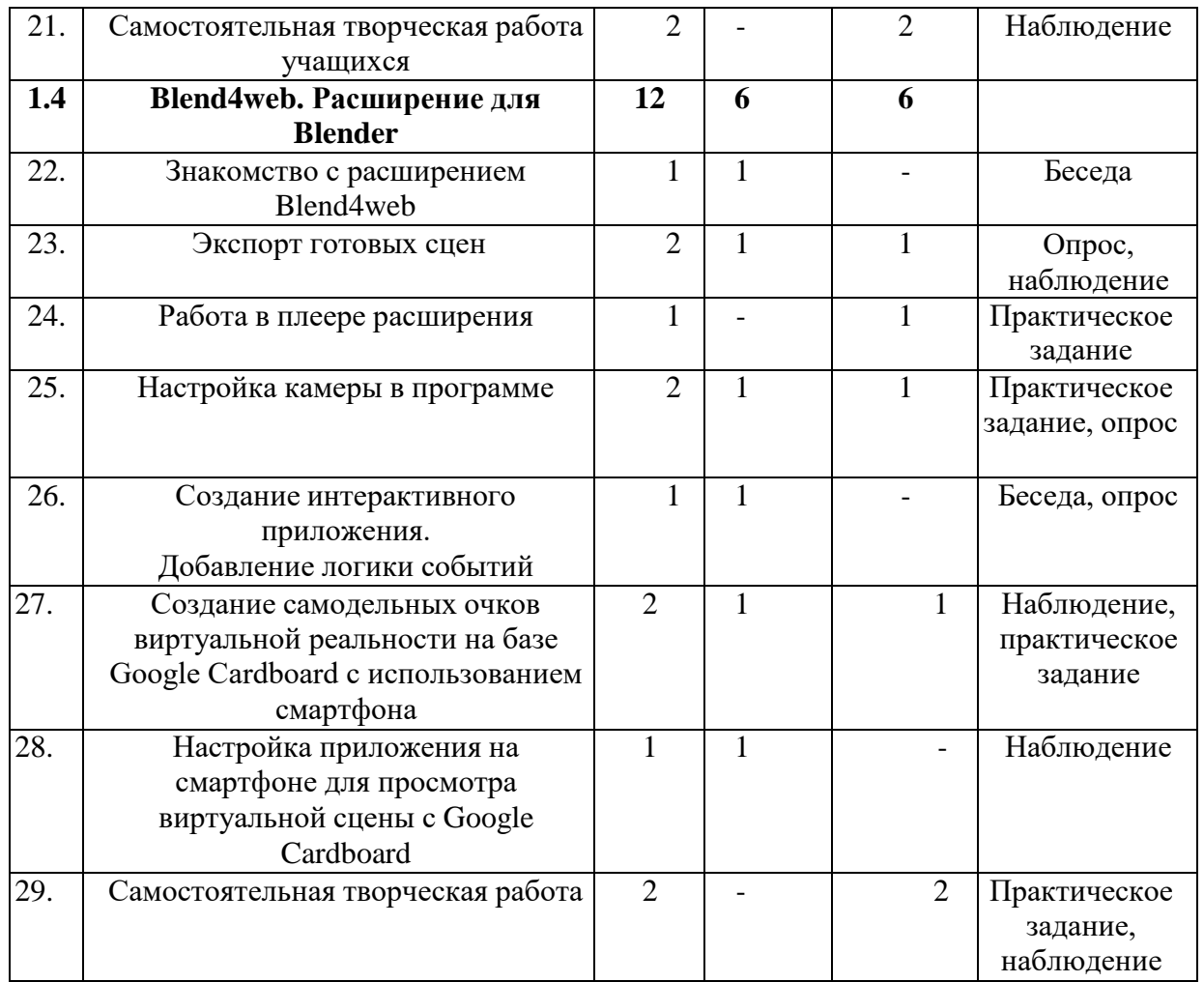

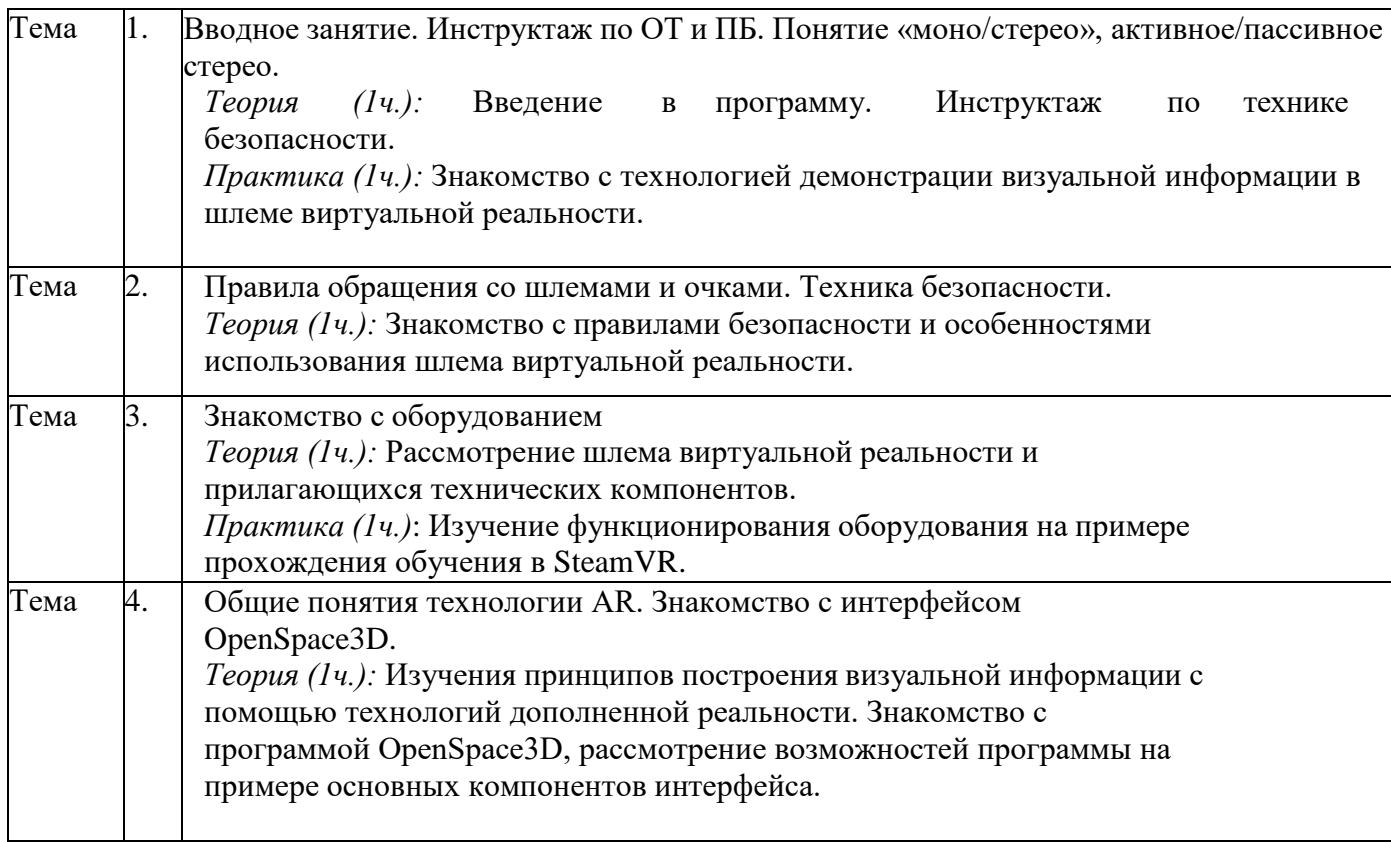

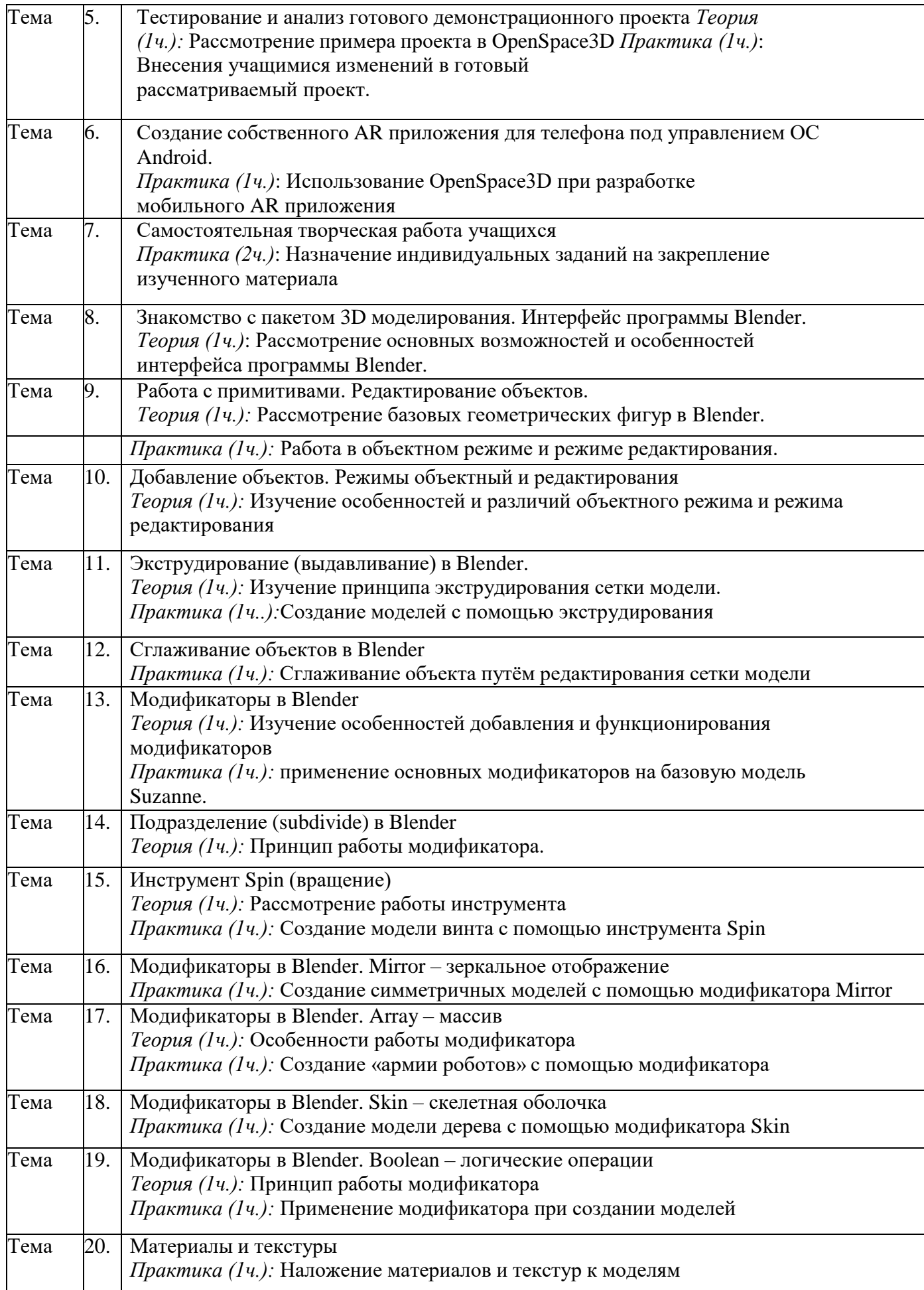

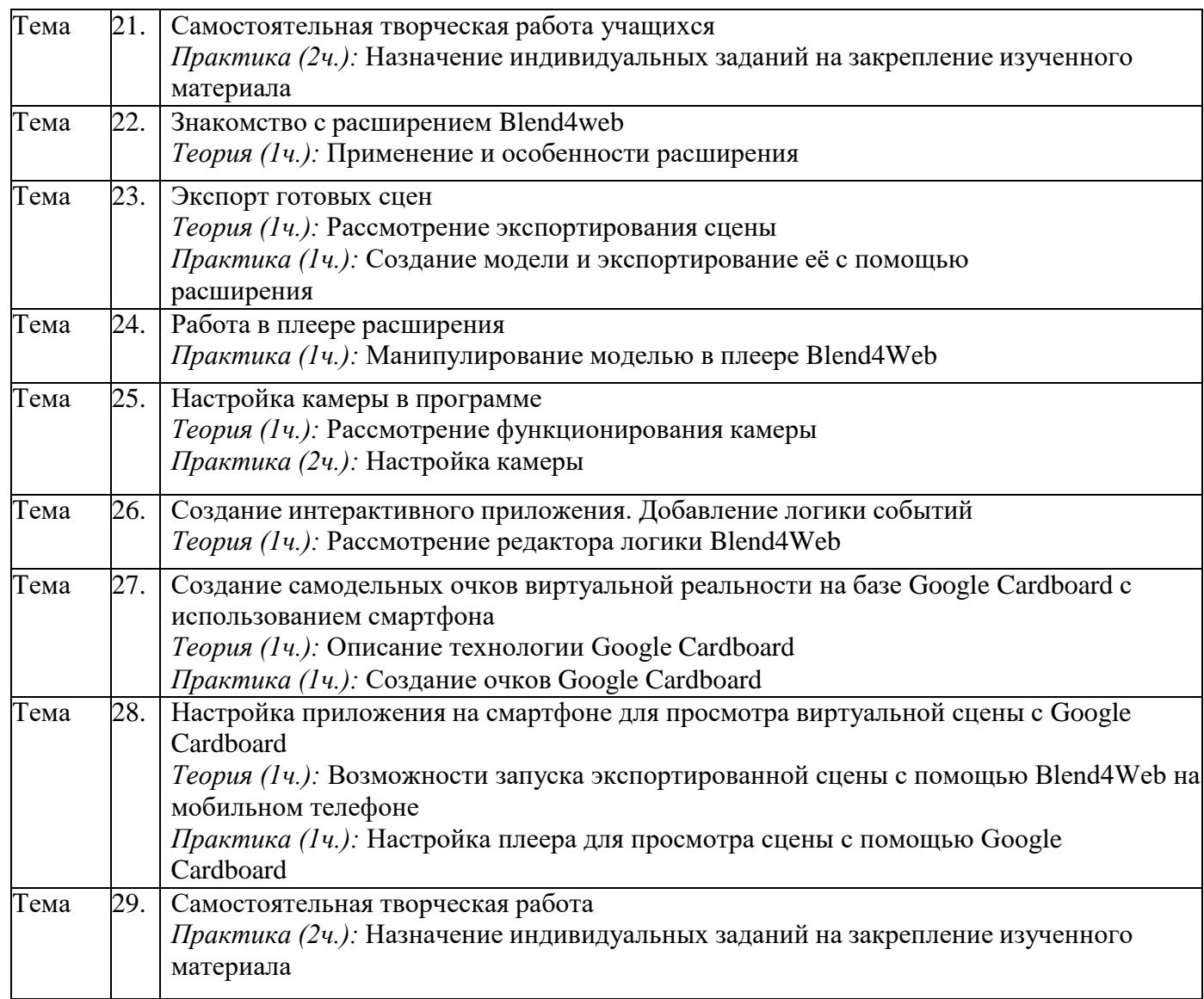

#### **Модуль 2. «Создание контента для виртуальной реальности» (всего часов – 34)**

Обучающимся предлагается ознакомиться с программой «Создание контента для виртуальной реальности». Знакомятся с необходимостью вспомогательного объекта типа «Скелет» для создания анимации. Создают объекты типа «скелет», создают связи потомок – родитель.

Обучающиеся знакомятся со спецификой интерфейса программы GIMP. Изучают возможности программы при редактировании изображений.

Обучающиеся получают знания о типах источников освещения, их основных свойствах. Изучают Основные настройки сцены, камеры и рендера. Осуществляют загрузка готового материала в Редактор видеоряда.

Осваивают синхронизацию аудио и видео дорожек.

**Цель модуля:** освоить основные навыки для возможности создания анимационного фильма и в последствии контента для VR/AR.

#### **Задачи модуля:**

- **-** получить базовые навыки создания антропоморфных персонажей;
- **-** научиться создавать скелет для анимации;
- **-** получить навыки работы с основными инструментами для редактирования растровых изображений;
- **-** научиться редактировать видеоматериалы и создавать простейшие

эффекты.

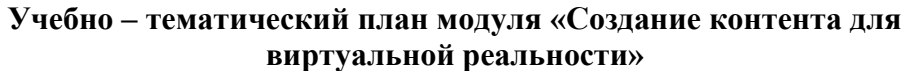

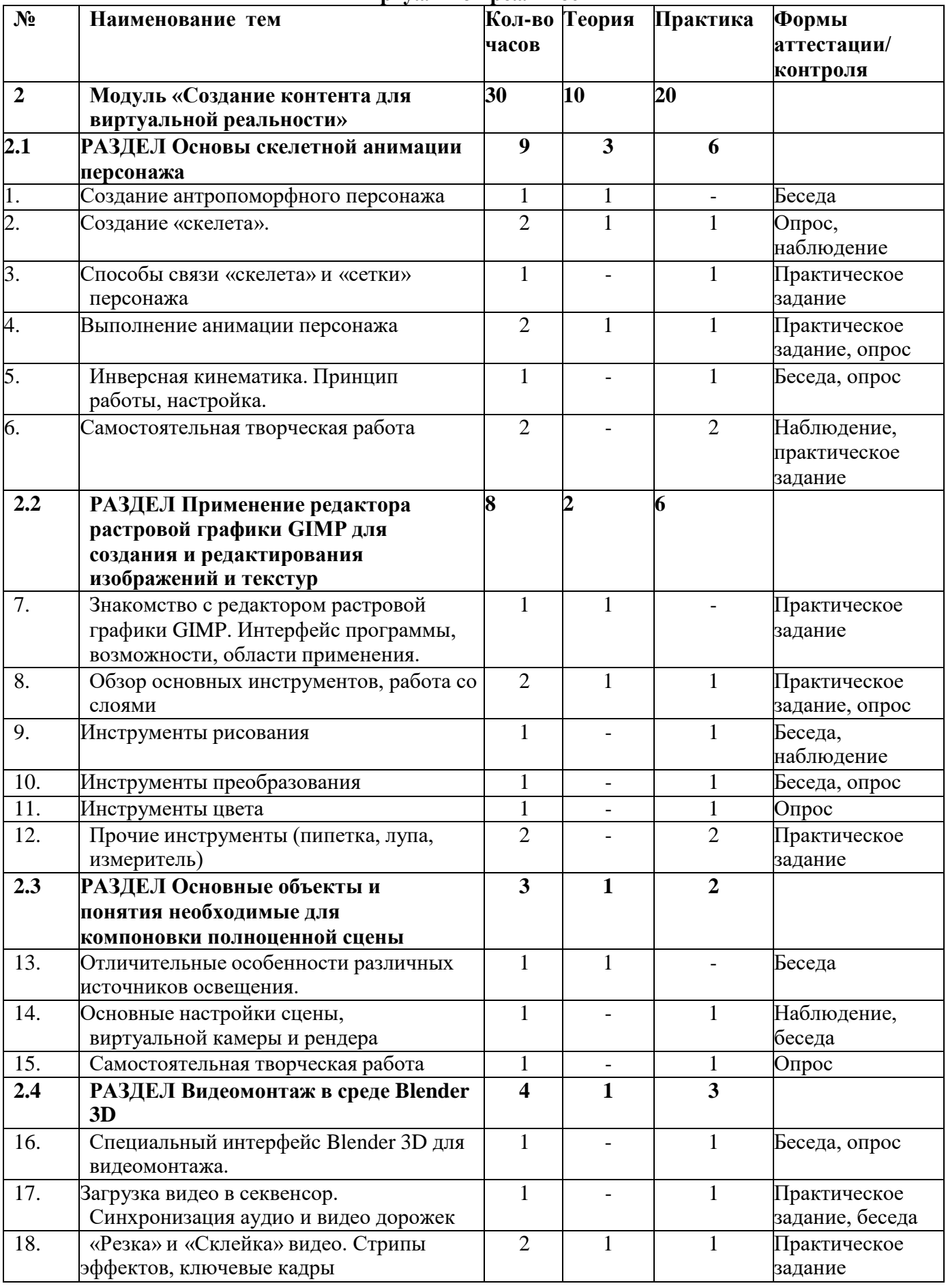

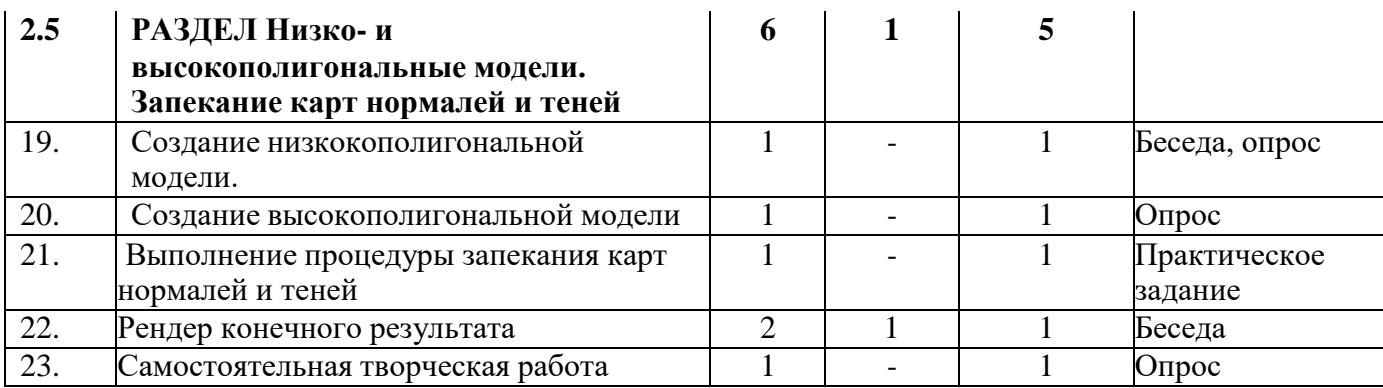

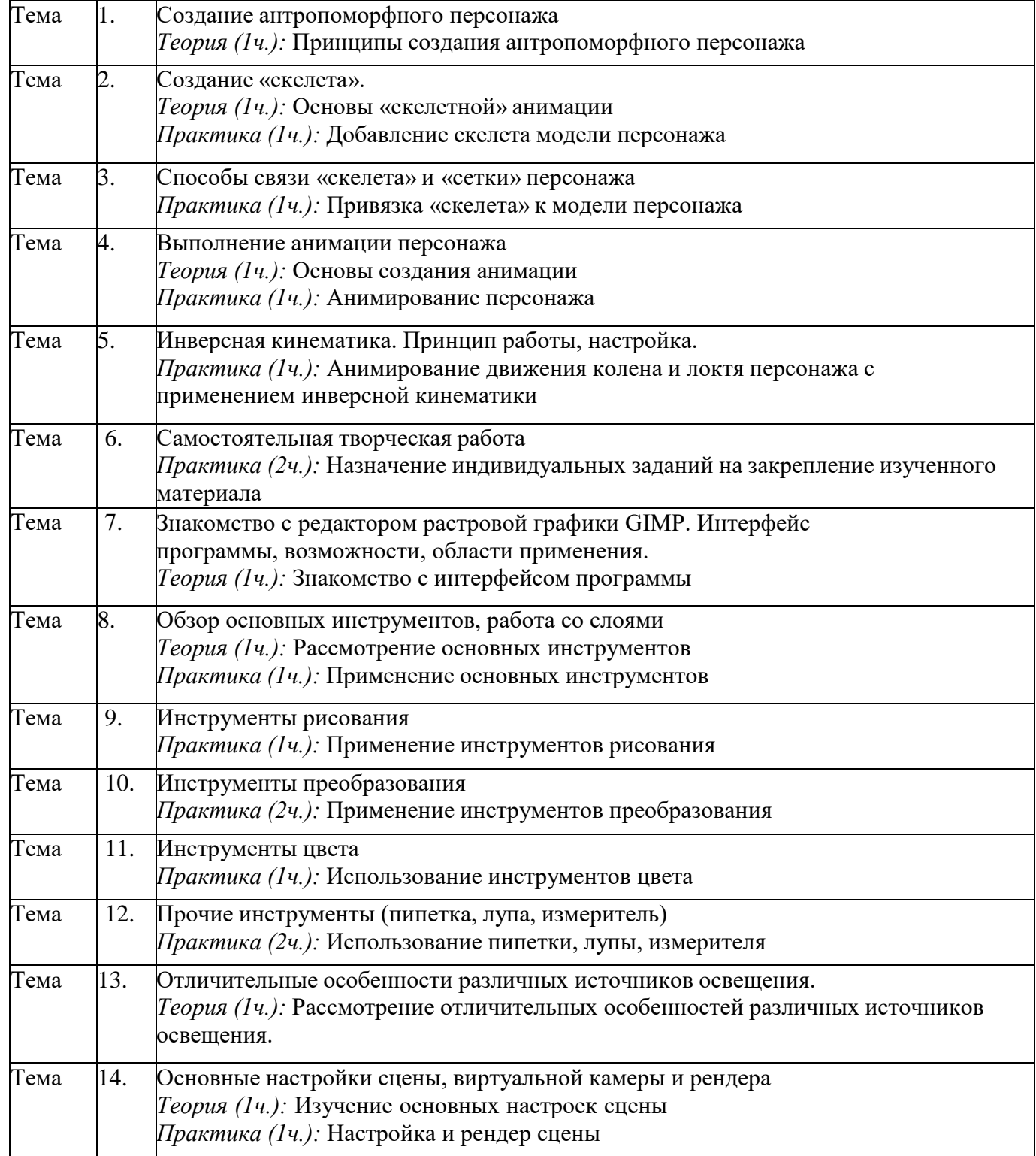

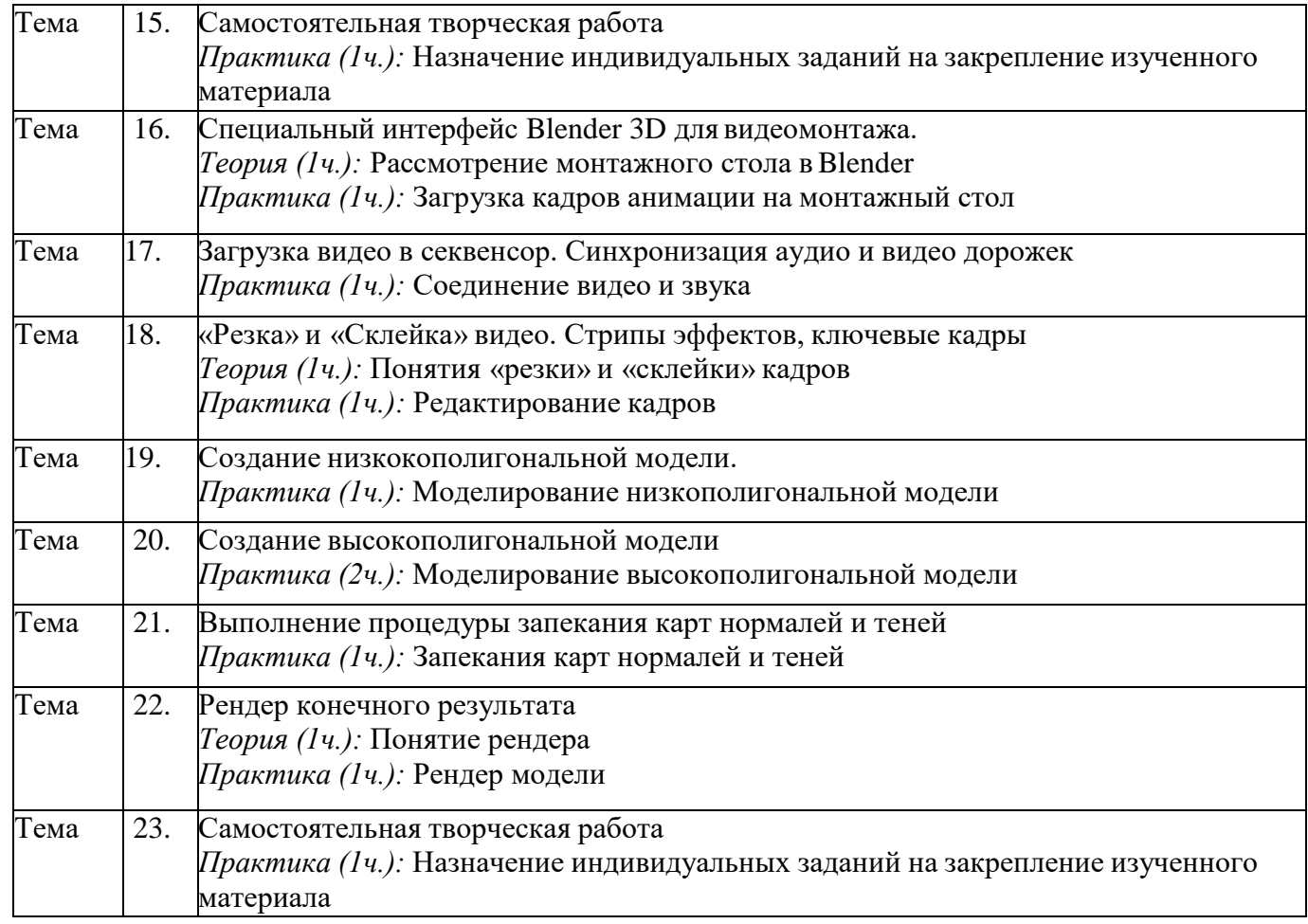

## **Модуль 3. «Проектная деятельность» (всего часов – 36)**

Обучающиеся знакомятся с методам поиска информации в глобальной сети Интернет. Учатся самостоятельно находить полезную информацию. Правильно ее обрабатывать и подготавливать для нужд кружка. Обучающиеся применяют полученные знания на примере выполнения тематических проектов, обсуждают положительные и отрицательные аспекты выступающих со своими проектами. Обучающимся предлагается поделиться общими впечатлениями о совместнопроделанной работе в виде презентации от каждой группы. Дать рекомендации, предложения по улучшению проведения занятий.

**Цель модуля:** научиться самостоятельной работе над проектом, поиску технической и справочной информации в сети интернет.

## **Задачи модуля:**

- получить навыки выражения собственных мыслей, отстаивания своей точки зрения.

- получить навыки представления результатов собственной разработки.

## **Учебно – тематический план модуля «Проектная деятельность»**

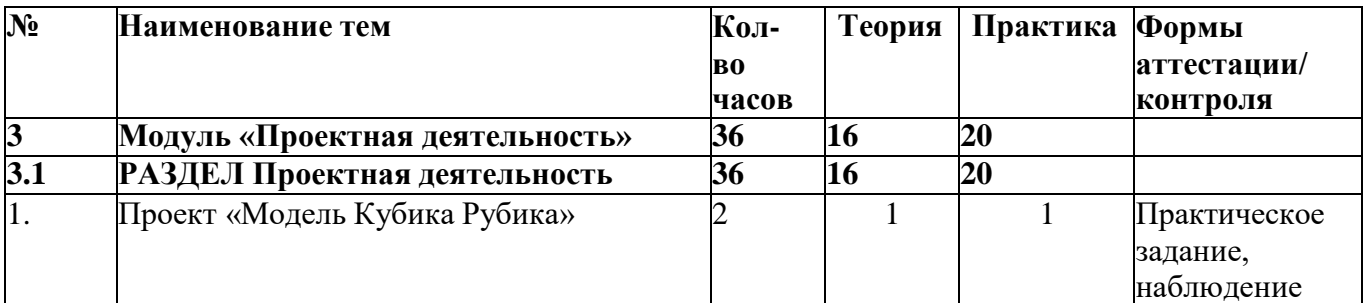

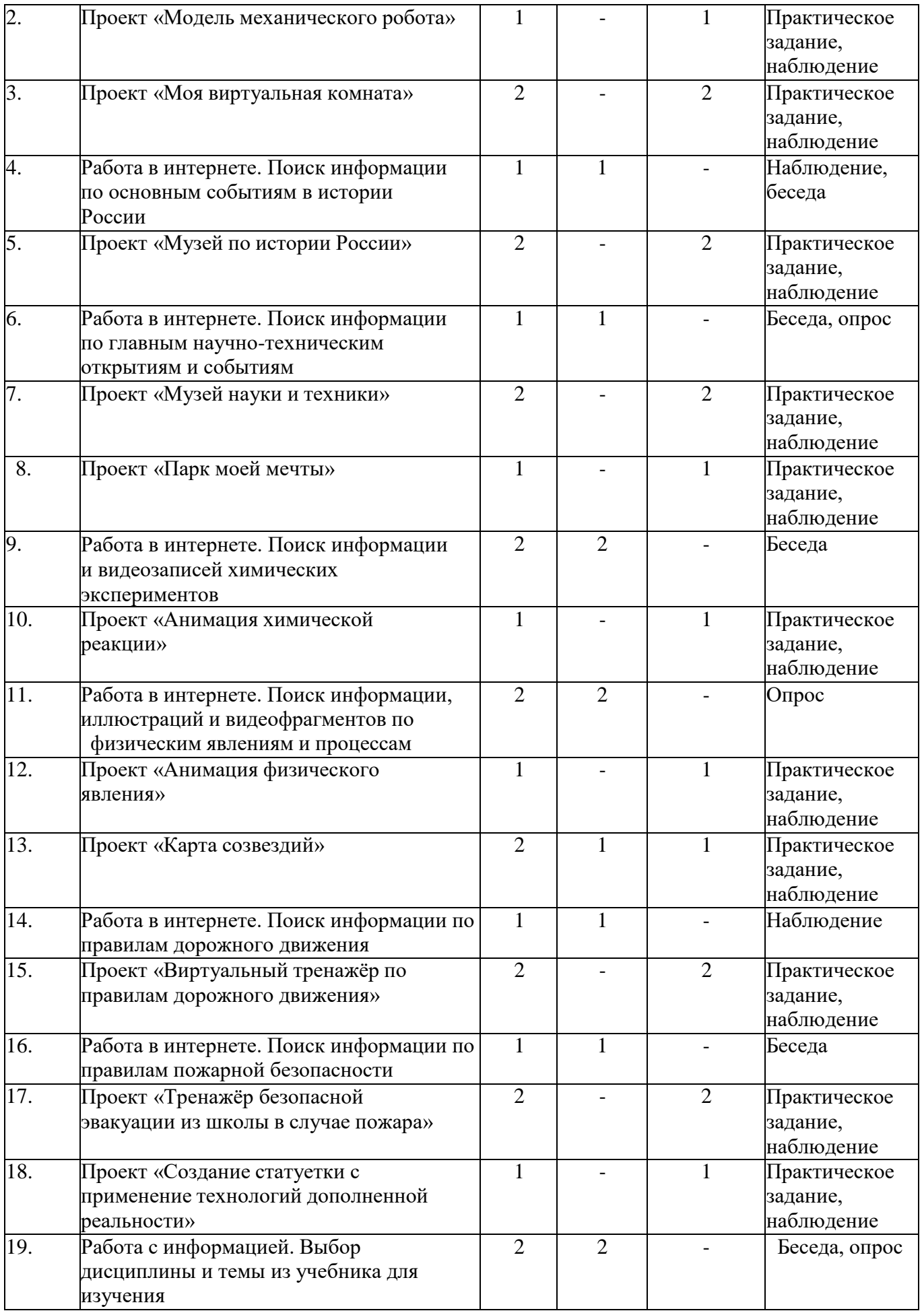

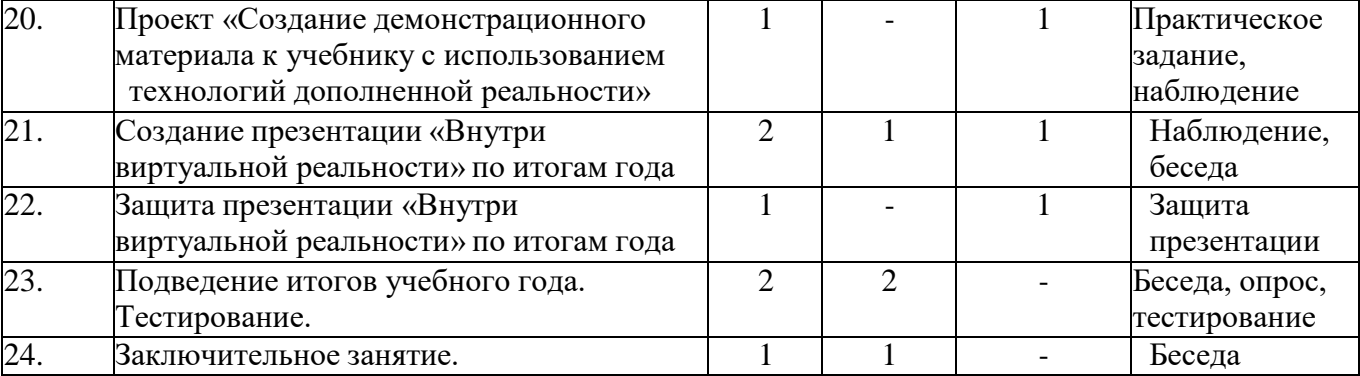

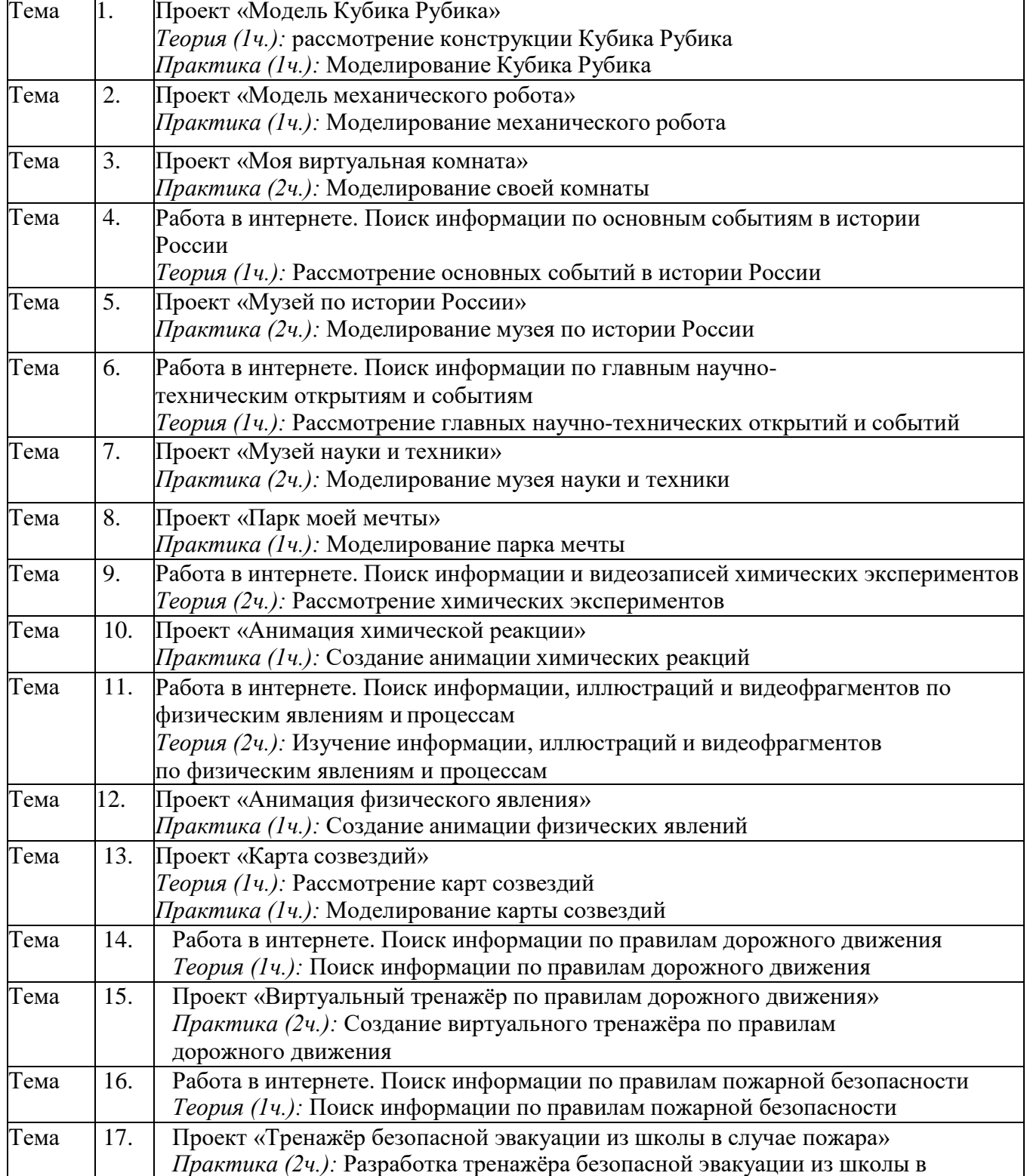

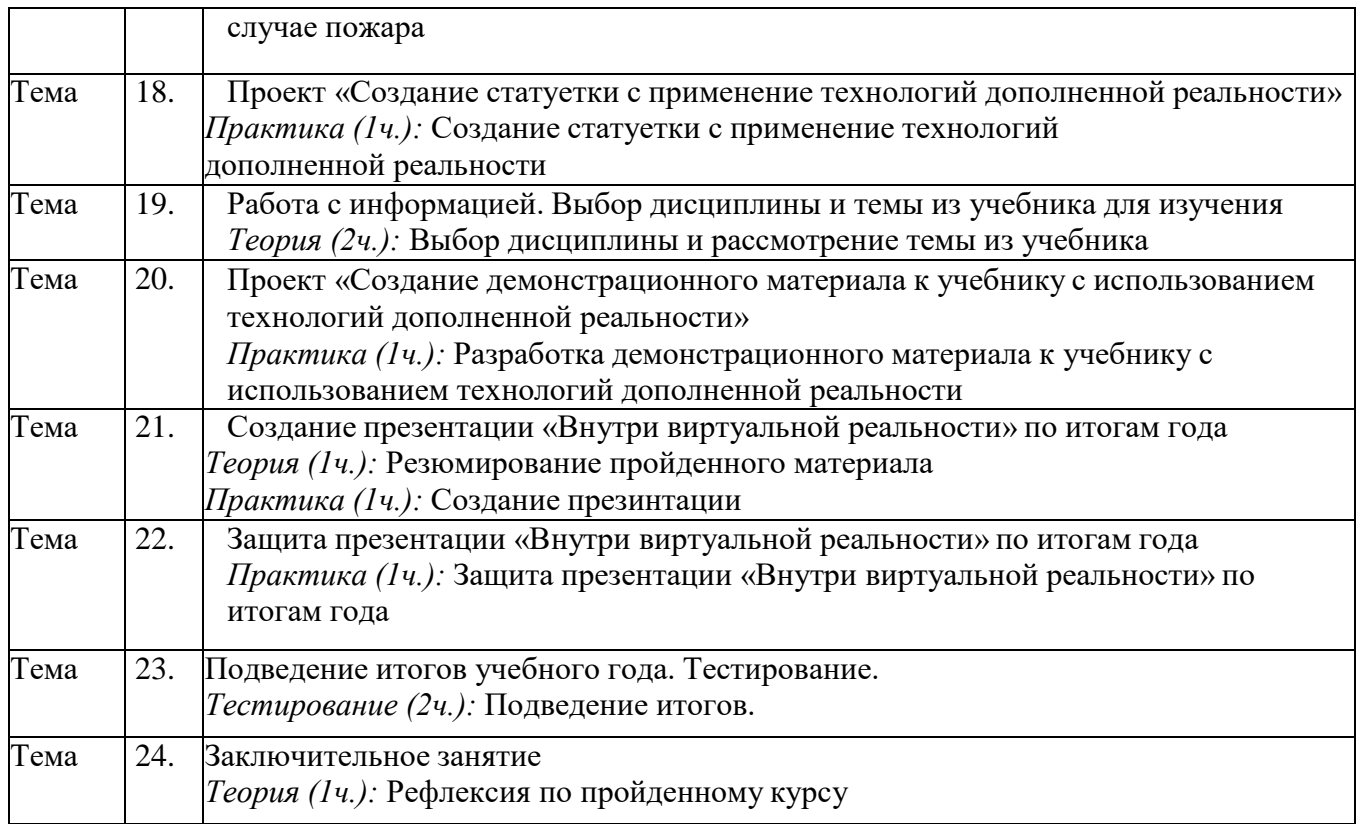

# **3. МЕТОДИЧЕСКОЕ И МАТЕРИАЛЬНО-ТЕХНИЧЕСКОЕ ОБЕСПЕЧЕНИЕ**

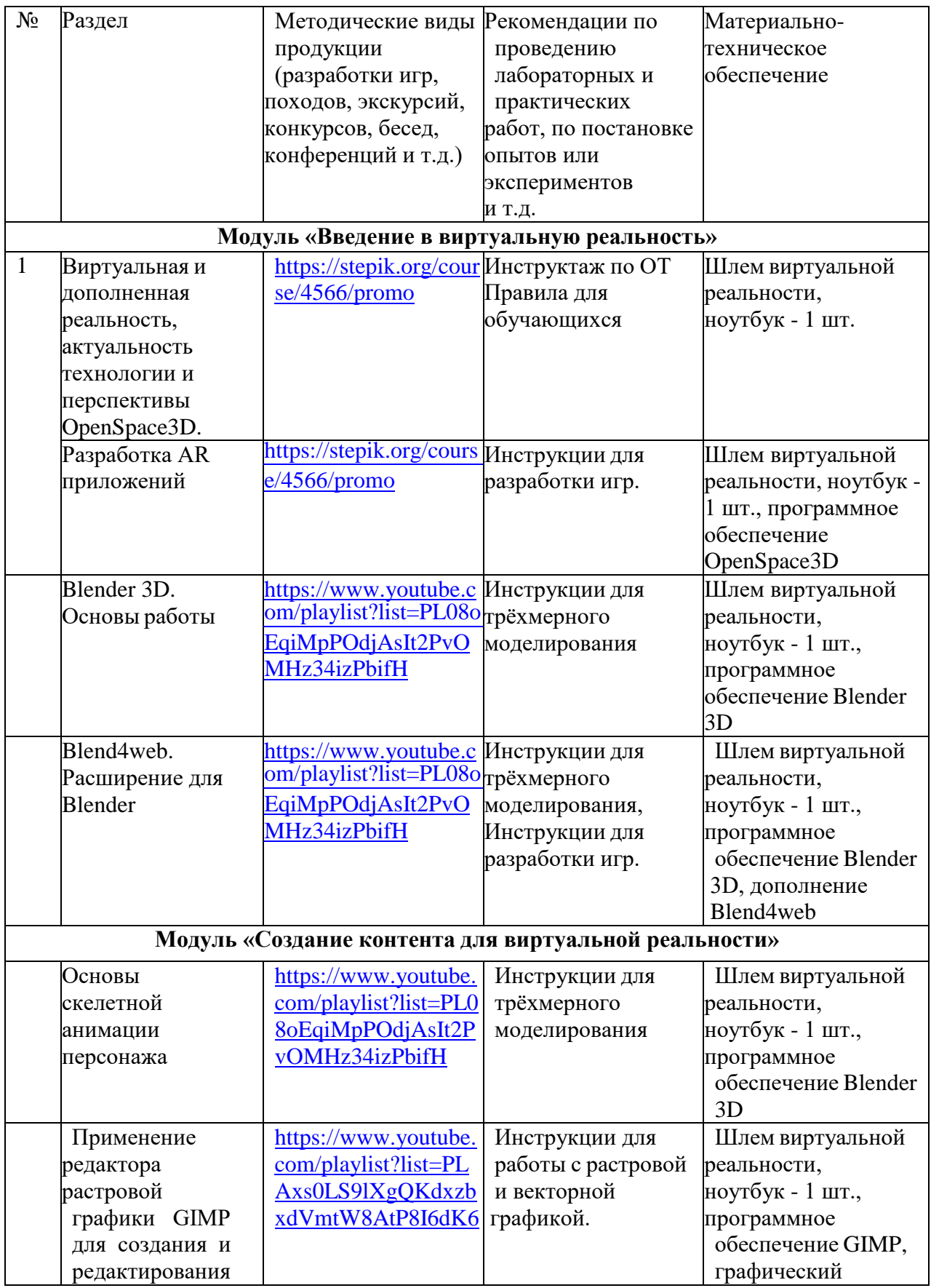

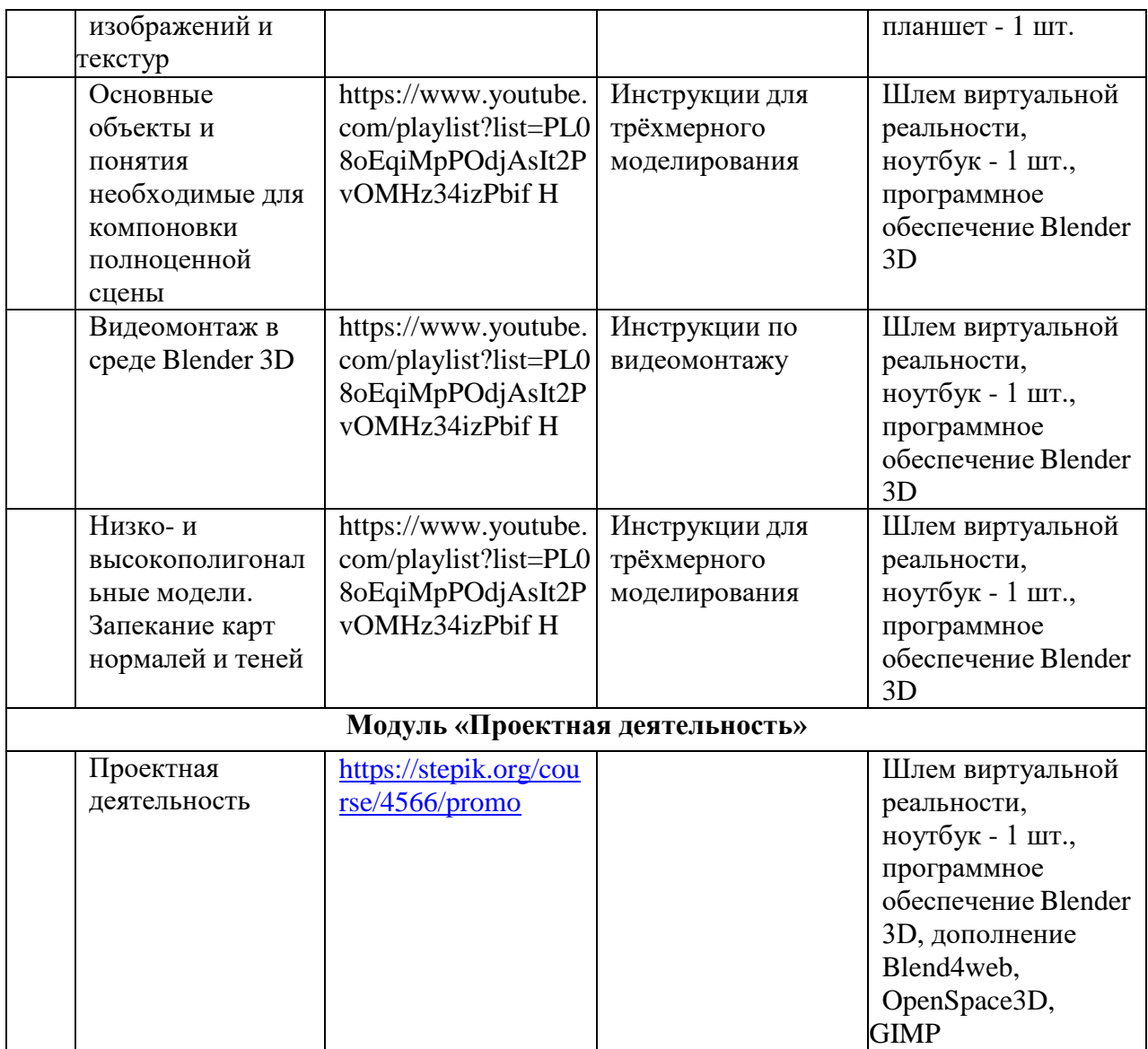

#### **4. Список литературы**

# **ЛИТЕРАТУРА ДЛЯ ПЕДАГОГА**

1. Левковец Л. Б. Autodesk 3DS-max. Базовый курс на примерах + DVD. СПб. : «БХВ Петербург», 2019.

2. Леонов В. Краткий самоучитель работы на компьютере с Windows 7. – М.: Эксмо, 2013.

3. Левковец Леонид 3D-MAX. Базовый курс на примерах + видеокурс. – СПб. : «БХВ- Петербург», 2018.

4. Пономаренко Сергей VR и AR в подлиннике. Наиболее полное руководство.– СПб.: «БХВ-Петербург», 2018.

5. Завгородний В.Г. Cubase SX на 100 % – Спб.: «Питер», 2014.

6. Родионов В. От идеи к фильму. – СПб. : «БХВ-Петербург», 2014.

## **ЛИТЕРАТУРА ДЛЯ ОБУЧАЮЩИХСЯ**

1. Задорожная Т. Как нарисовать любую историю. – СПб, «Питер», 2014.

2. Голомбински К. Основы визуального дизайна для графики и видео. – Спб., «Питер», 2014.

2017. 3. Молочков В. Обработка видео на компьютере. – СПБ., «БХВ-Петербург»,

**ЭЛЕКТРОННЫЕ РЕСУРСЫ**

1.Конвертация файлов в формат STL. **<https://www.youtube.com/watch?v=sFG1qJG3u10>**

2.Основы визуального повествования:

**<https://www.youtube.com/watch?v=FXgXuyDT4XY>**